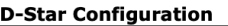

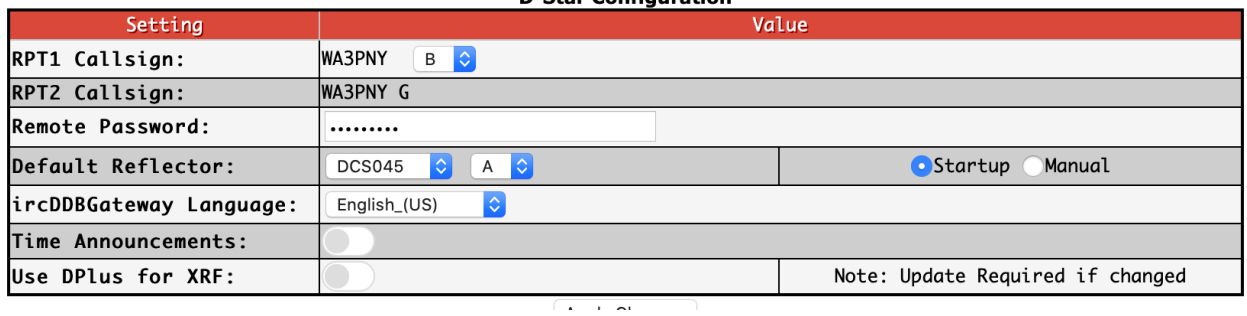

- 1. Fill in the Callsign for RPT1 and RPT2 (use your own Call).
- 2. Remote Password is not used
- 3. Default Reflector is DCS045 A
- 4. APRS Host is optional
- 5. ircDDB Gateway Language select yours
- 6. Time Announcements are cute, but not essential
- 7. Turn DPlus off for DCS (optional can be on, not used in DCS)
- 8. Apply Changes

This configuration should connect to XLX045 using DCS. If you don't see DCS045 in the Reflector list, try doing an Update.